### **Smart Graphics: Methoden 1**

Vorlesung "Smart Graphics" Andreas Butz, Otmar Hilliges Mittwoch, 16. November 2005

### **Themen heute**

- Generisches Modell eines SG systems
- Praktisches Beispiel: Generierung von 3D-Animationen
- Dabei insbesondere: hierarchische Planung
- System demo

### **Some typical elements of SG systems**

- Strong simplification and generalization
- Often only some elements present

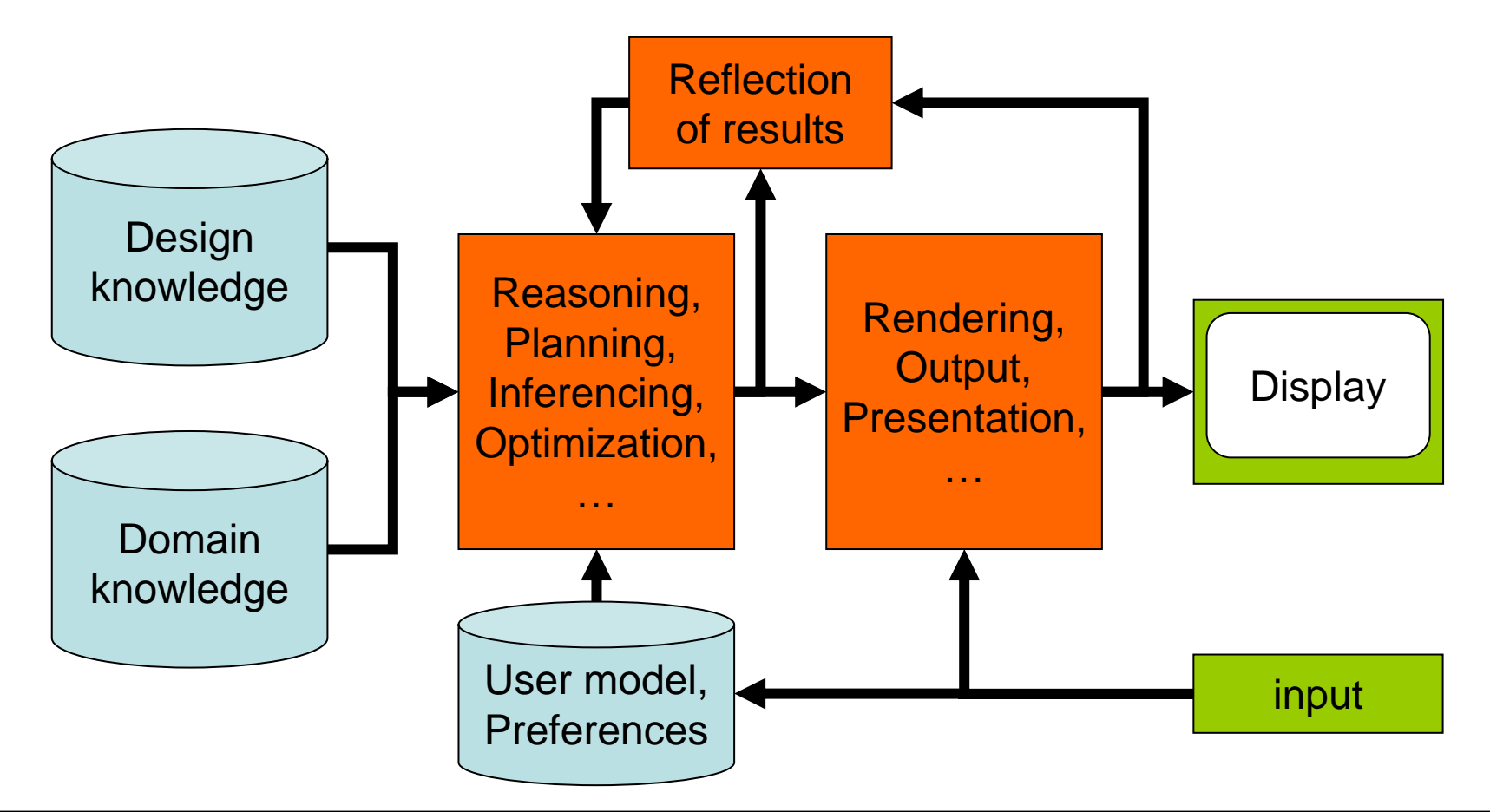

## **Concrete example: filmmaking**

- Task: create a 3D animation for the explanation of a technical device
- Starting point: communicative goal and the state of the state Example: show where the switch X is
- Intended result: 3D animation
	- and the state of the state E.g., showing where switch X is

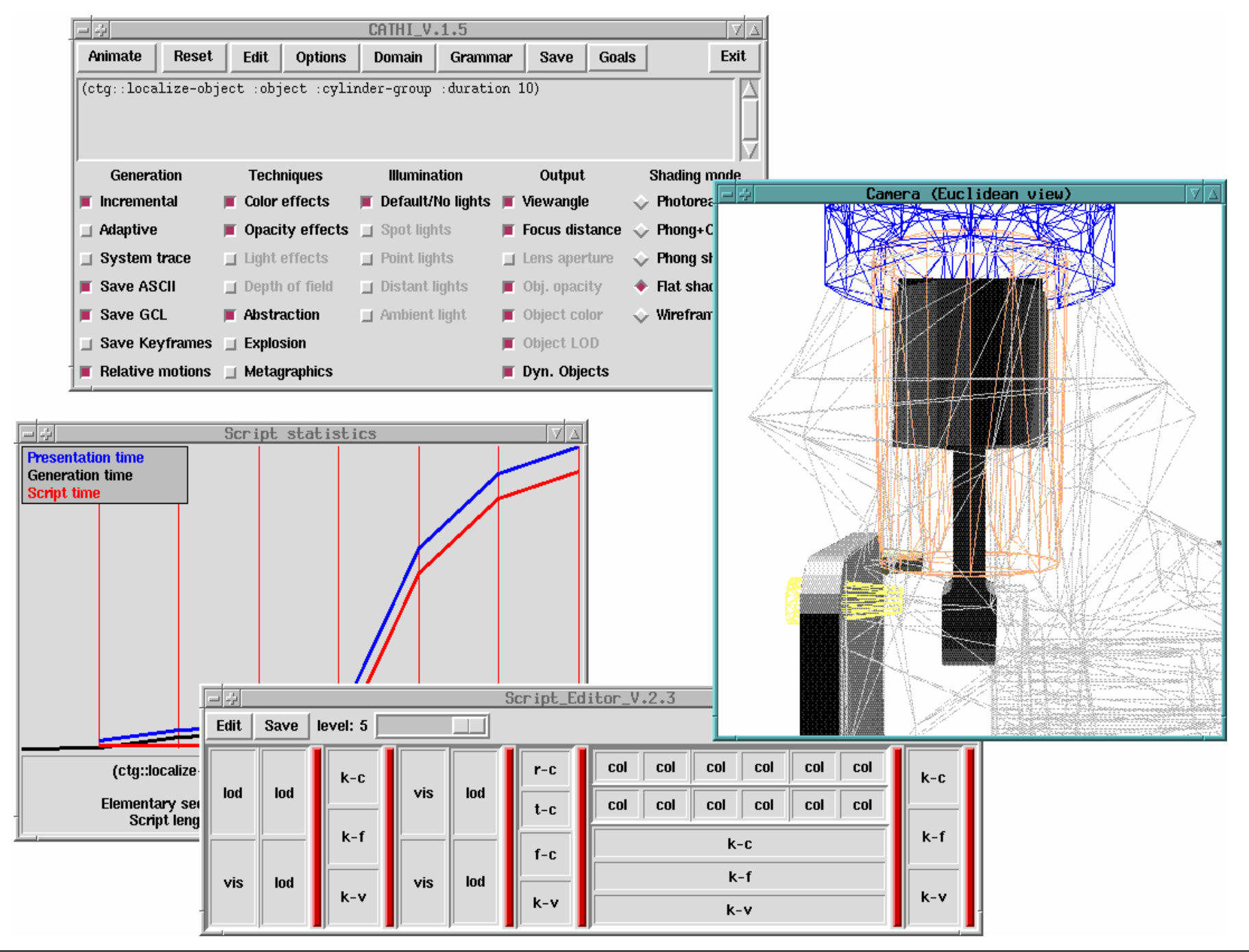

## **Concrete example: filmmaking**

• Example system CATHI [Butz, 97]

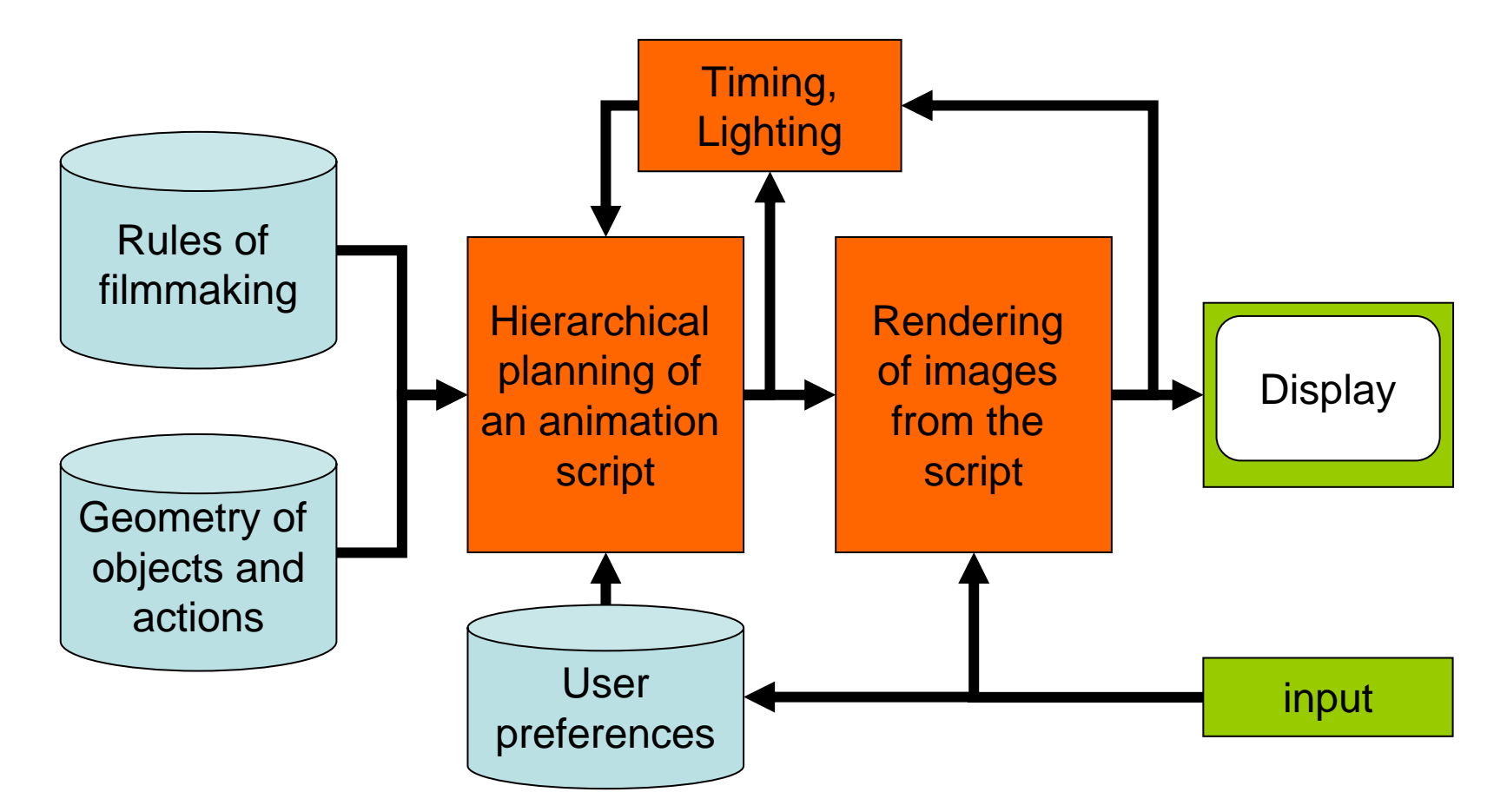

## **Knowledge representation**

- $\bullet$  Representations can only capture part of the reality
	- Which aspects do we need to model?
	- At which level of detail do we need to model them?
	- Do we need qualitative or quantitative knowledge?
	- How do we want to process the knowledge?
- $\bullet$  Different kinds of knowledge must be represented
	- Domain knowledge
	- –Design knowledge
	- Knowledge about the user

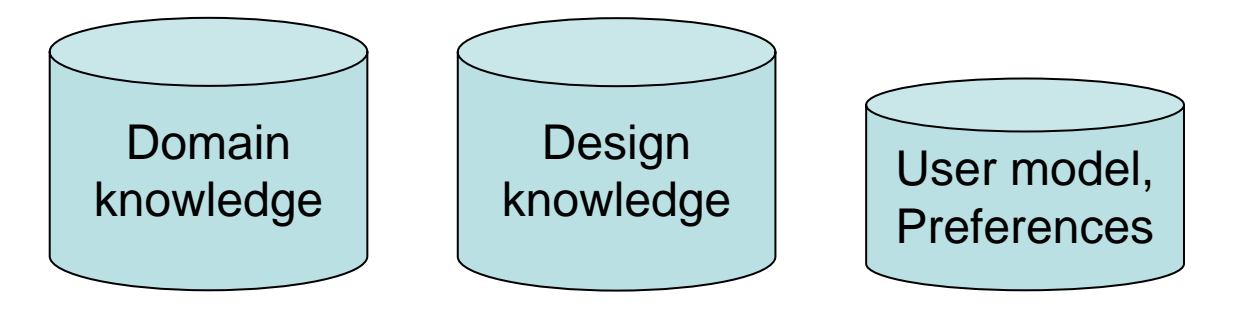

# **Domain Knowledge**

- Knowl. about things in the problem domain, e.g.,
	- –Road network in a geographic database
	- –Personal picture or music collection with metadata
	- –Text and picture blocks for a magazine page
- Exchangeable if clearly separated from the rest
	- and the state of the E.g., visualizations of different music collections
	- Route instructions in different cities

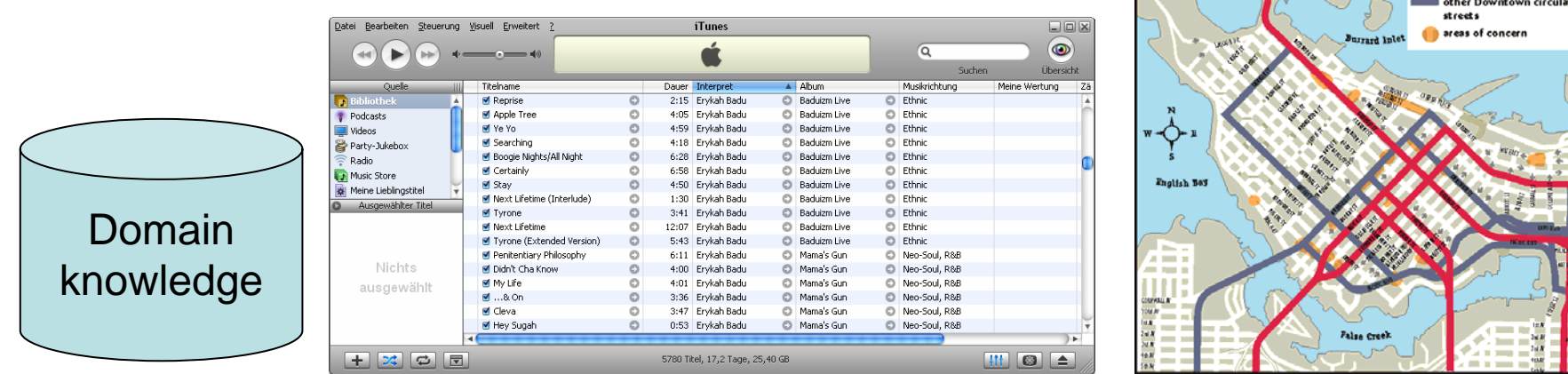

Maior Road Networ

# **Domain Knowledge**

- In the filmmaking example:
	- and the state of the state Geometries of objects + bounding boxes
	- and the state of the state Surfaces/colors of objects
	- –Object groups and hierarchy
	- –Preferred viewing directions of objects/groups
	- and the state of the state Trajectories of movements

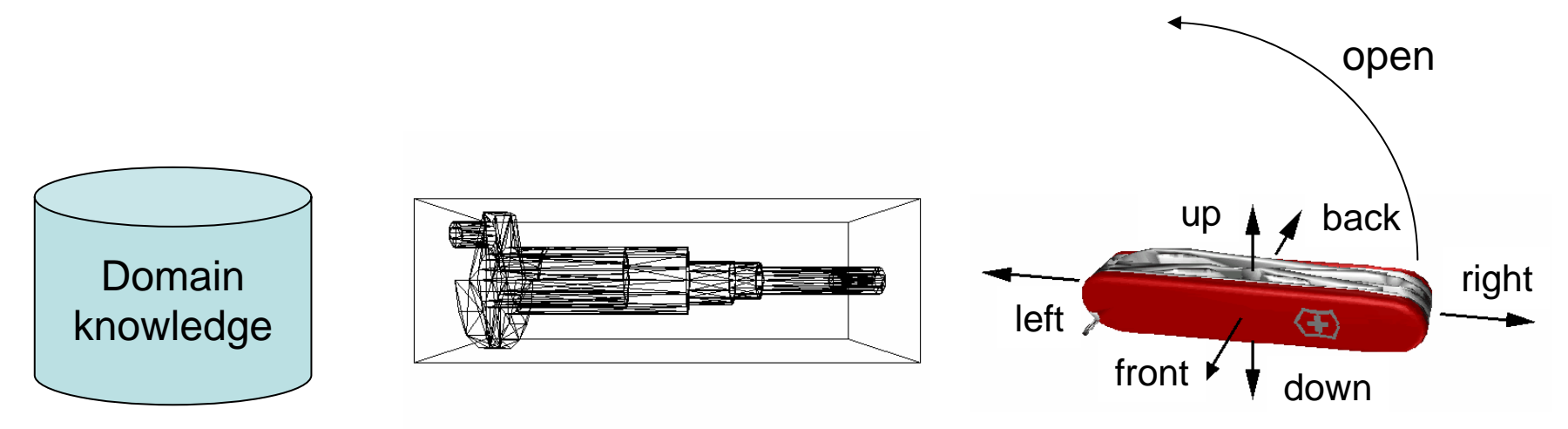

# **Design Knowledge**

- $\bullet$  Knowledge how to structure graph. presentations, e.g.,
	- Rules of grid-based layout
	- Rules about the composition of an image
	- Rules about the composition of diagrams
- In the filmmaking example:
	- Formal "grammar" of the film language
	- Rules about temporal and spatial compositions of shots
- Must be formal enough to be used by a machine!
- •When exchanged, changes visual style

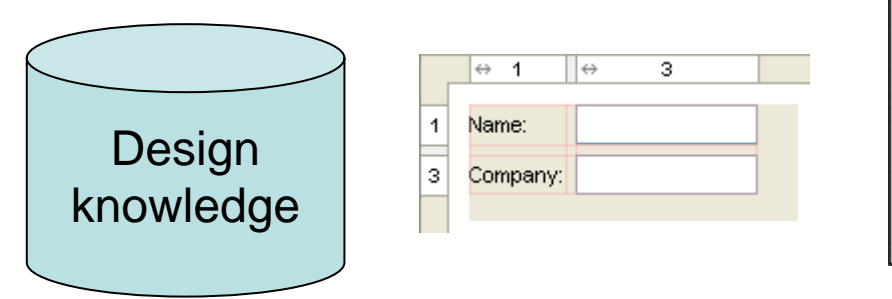

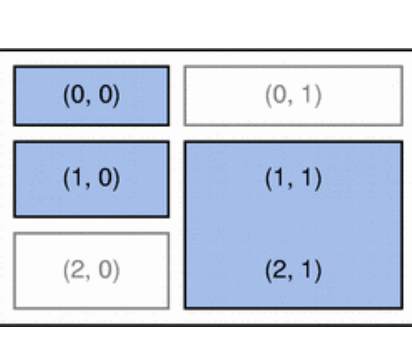

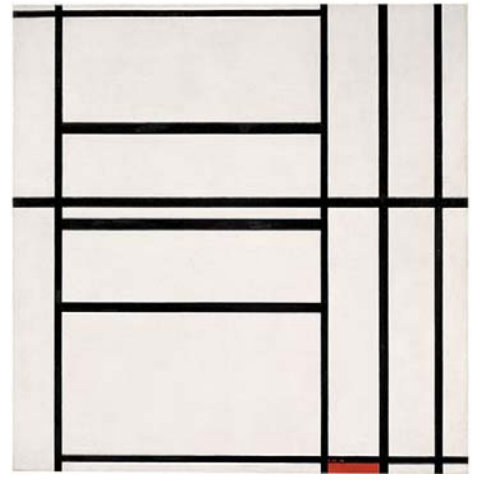

### **Example from CATHI: a formal grammar of the film language**

- Rules for decomposing sequences into subsequences
- Reusable in different situations
- •Querying calculations in the 3D model
- •Details later

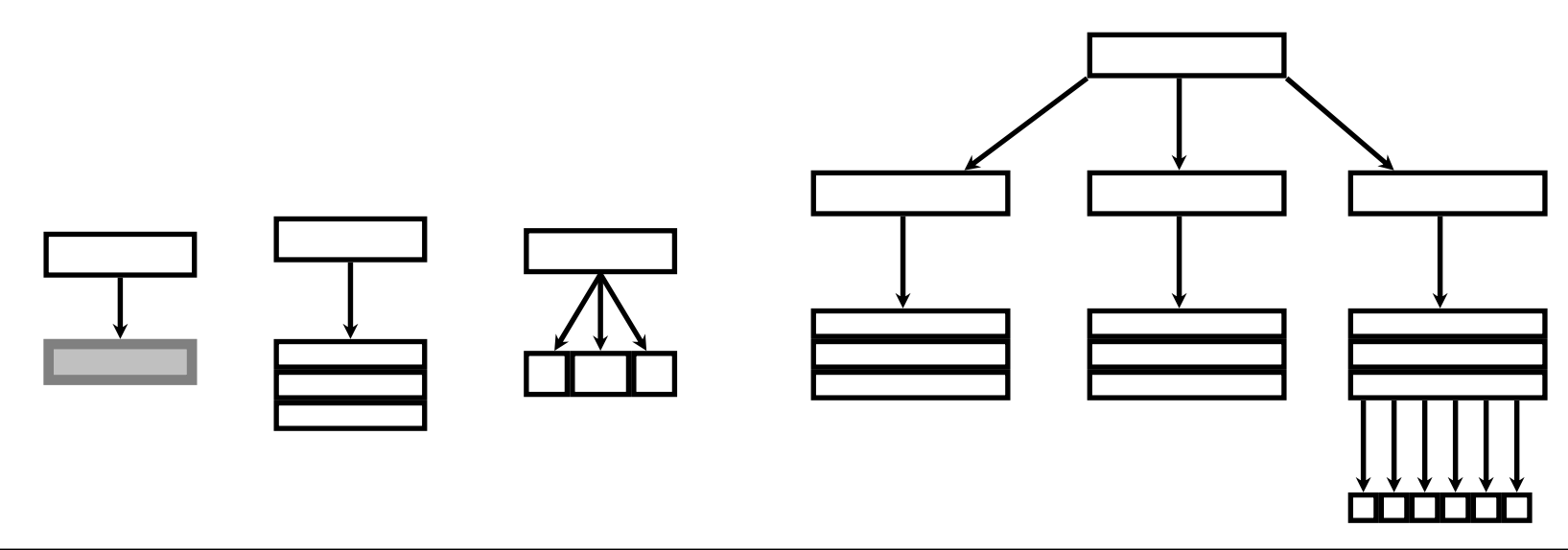

## **User model / preferences**

- Knowledge about the user
	- –Properties, such as level of expertise
	- –Preferences, given implicitly or explicitly
	- Current context of the user
	- –Also: capabilities of the output medium
- Examples
	- and the state of the Previously bought items
	- and the state of the Personal viewing preferences
	- Current resolution of the output screen

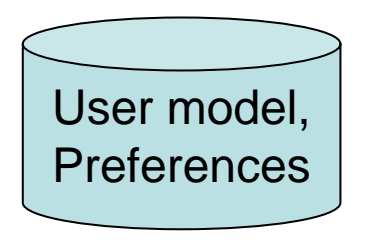

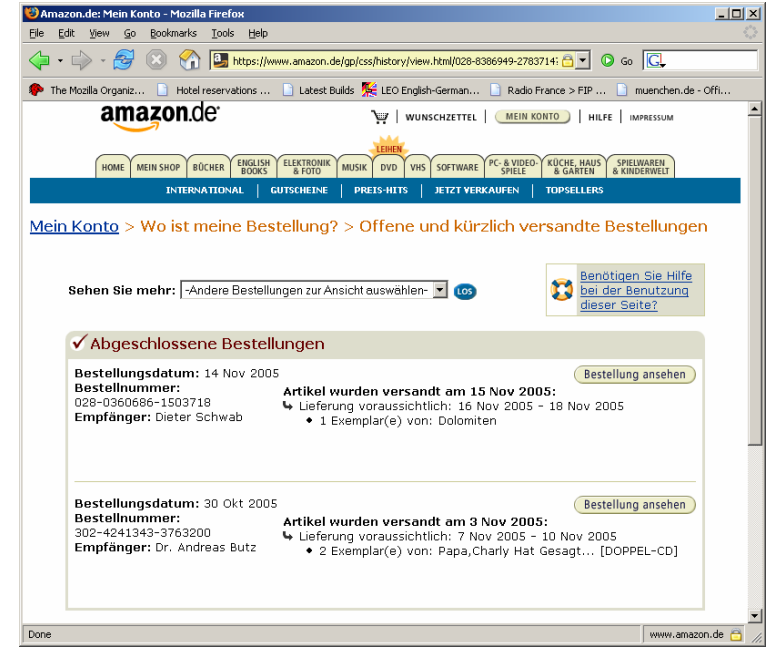

## **User preferences in CATHI**

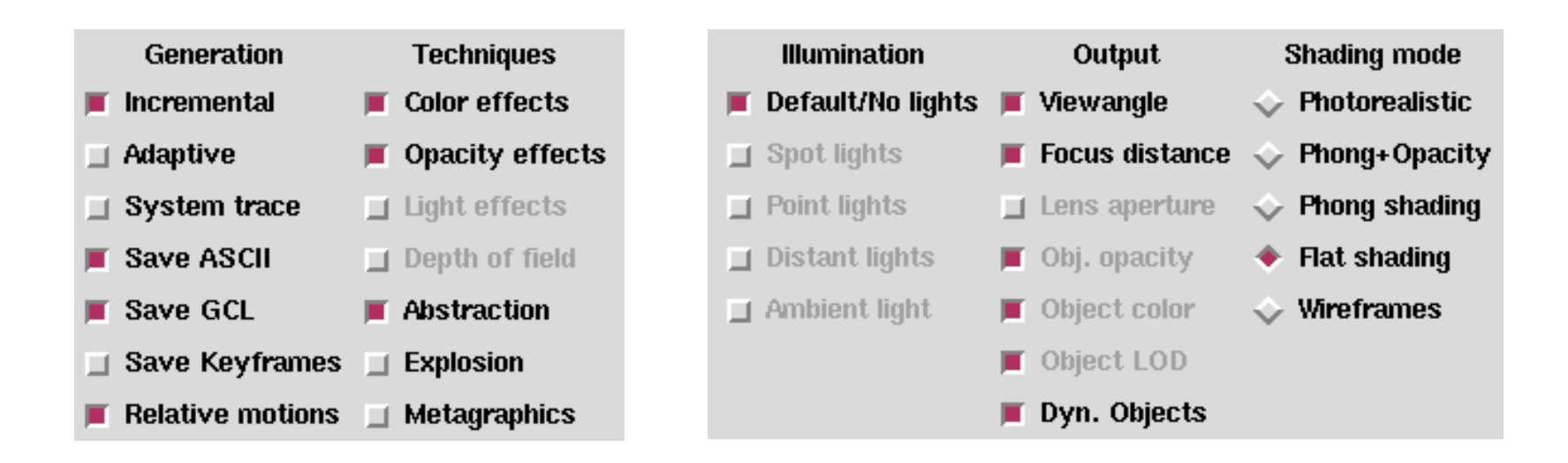

#### Stylistic preferences of the user

Graphical capabilities of the user's machine(back in 1997!)

## **Reasoning**

- Algorithms for:
	- –Further refining the domain knowledge
	- –Application of design knowledge
- Output of the reasoning process:
	- and the state of the Complete structural description of the presentation
- Examples:
	- Route calculation on a road network
	- and the state of the Layout of labels in a map
	- and the state of the Layout of text blocks on a page
	- and the state of the Specification of diagram elements
- Often the core of a SG system

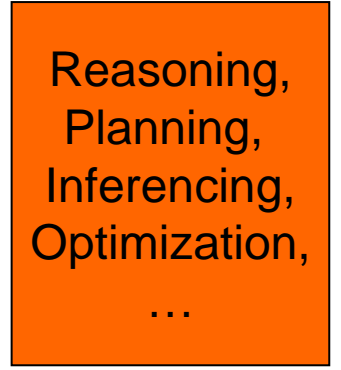

### **Example: animation scripts**

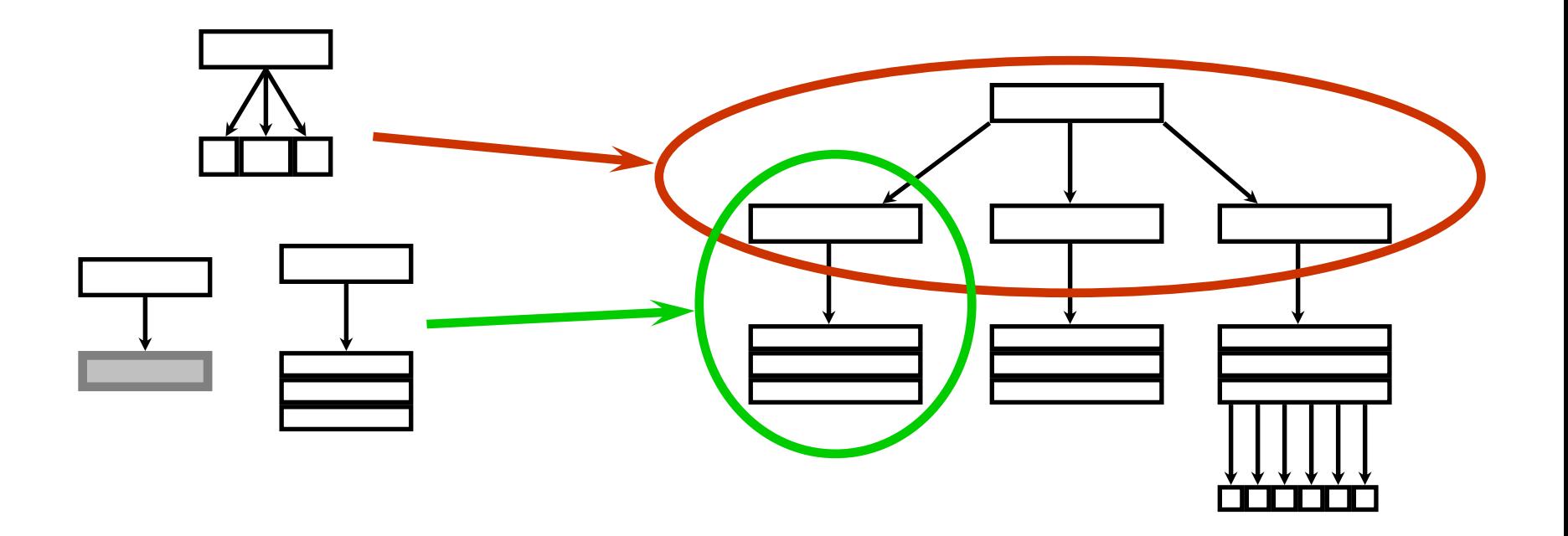

### **Parallel Decomposition**

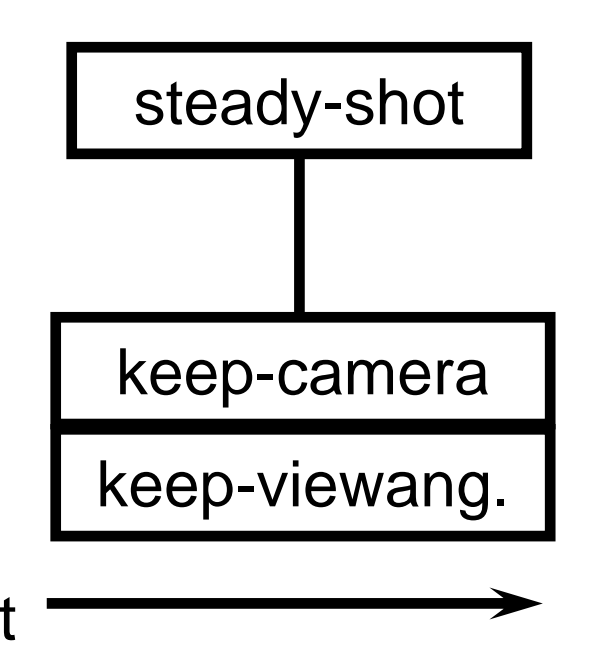

(defrule steady-shot (duration) (parallel (keep-camera duration) (keep-viewangle duration)))

### **Sequential Decomposition**

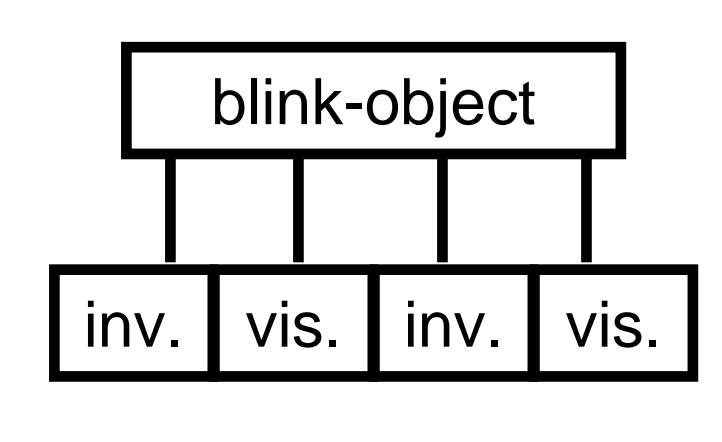

t

(defrule blink-object (object duration) (sequential (invisible object (\* 0.25 duration)) (visible object (\* 0.25 duration)) (invisible object (\* 0.25 duration)) (visible object (\* 0.25 duration))))

### **Incremental Decomposition**

(defrule localize-object (object duration) (incremental (steady-shot (\* 0.2 duration)) (zoom-in object (\* 0.4 duration)) (blinking-shot object (\* 0.4 duration))))

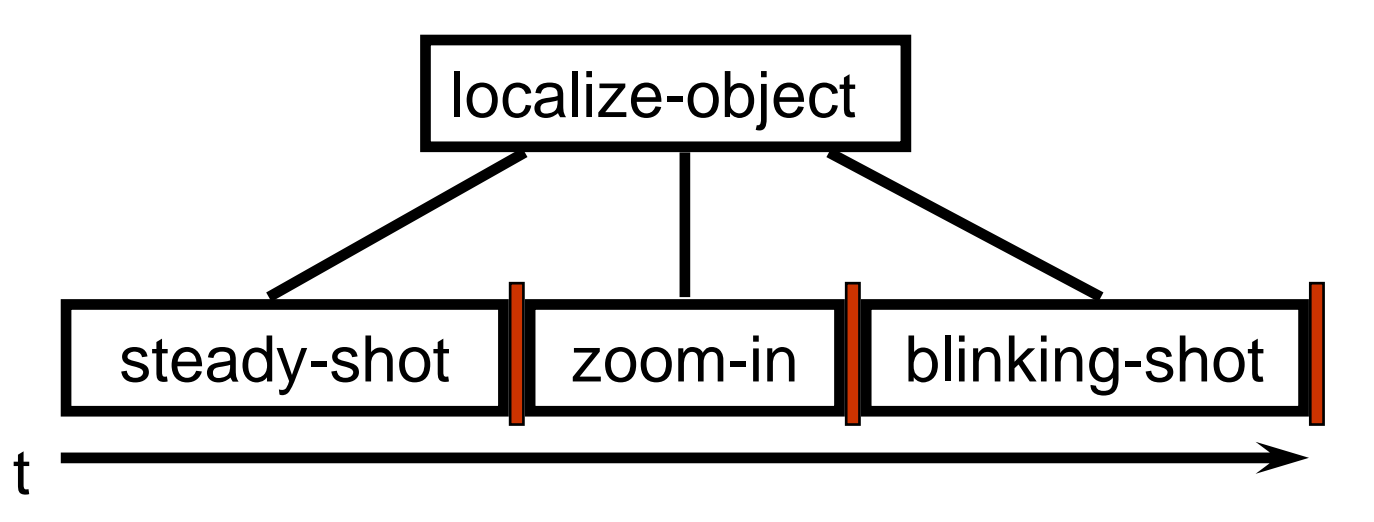

### **Why incremental generation?**

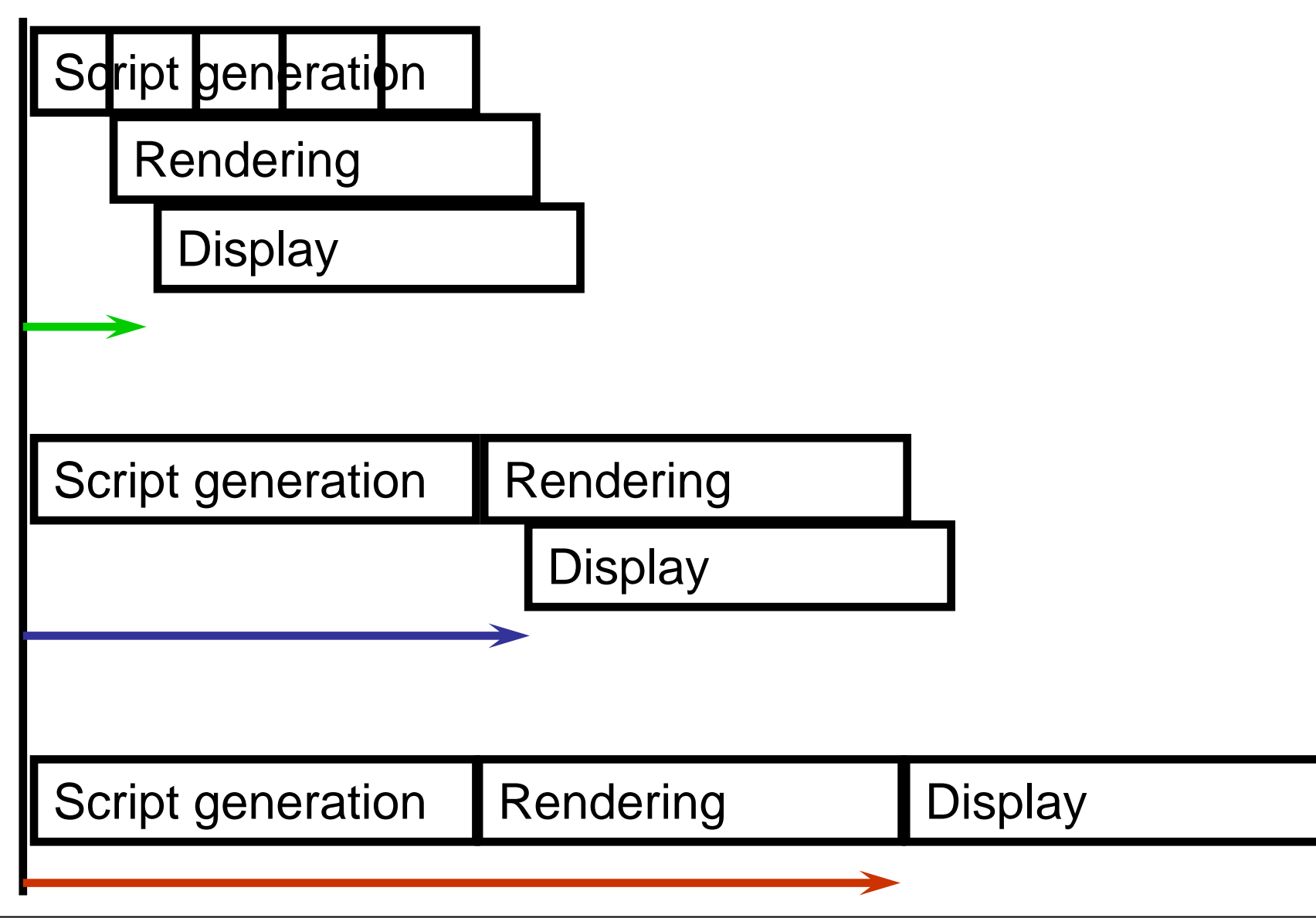

## **Current generation context**

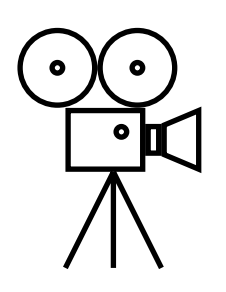

Camera position and settings

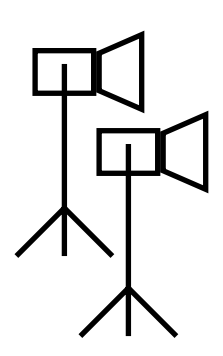

Base lighting Effect lights

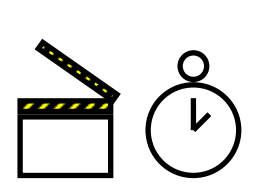

Timing of the generation and presentation

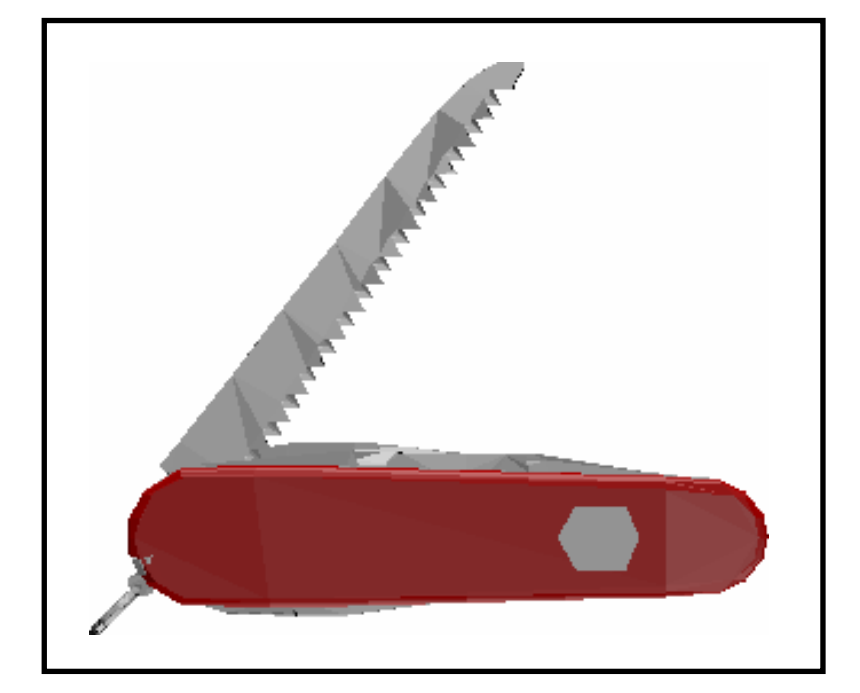

#### Object positions and properties

## **Conditional Decomposition**

(defrule highlight-object (object duration) (if (feature color) (blink-object-color object duration) (blink-object-opacity object duration)))

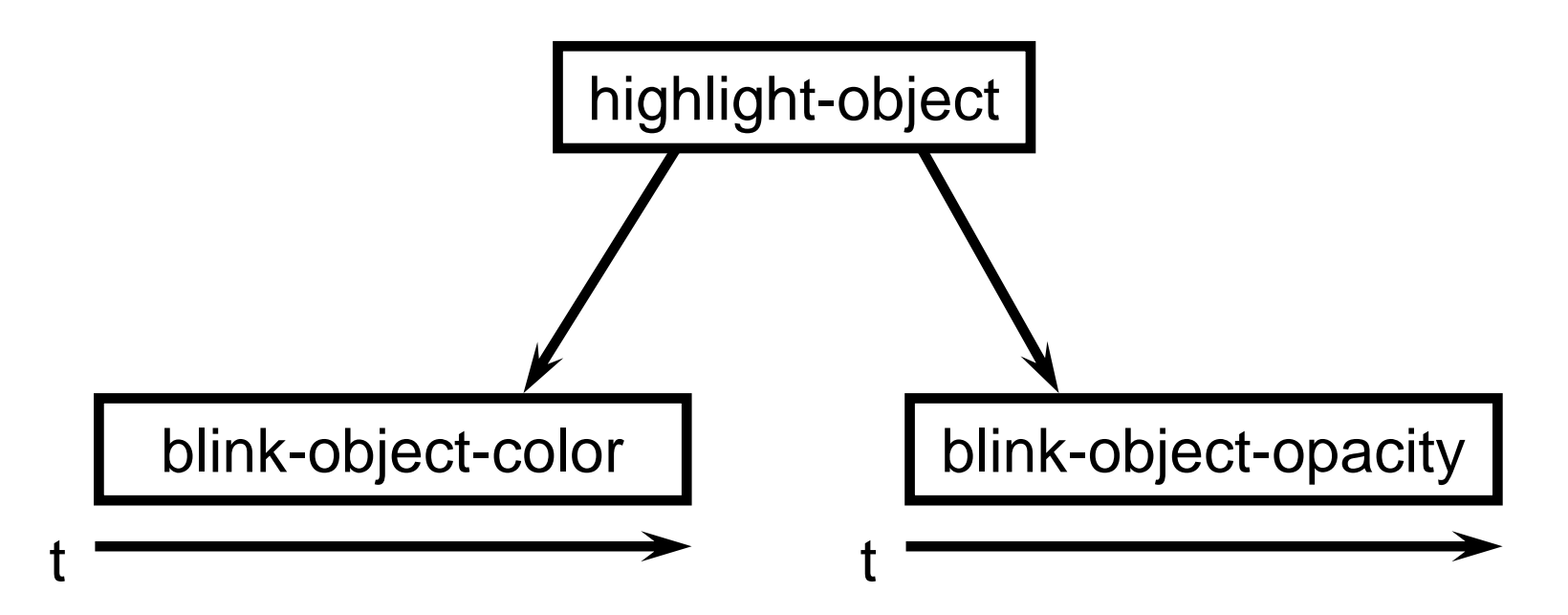

### **Translation of elementary sequences**

(defrule adjust-viewangle (from to duration) `(:adjust-viewangle :from ,from :to ,to :duration ,duration))

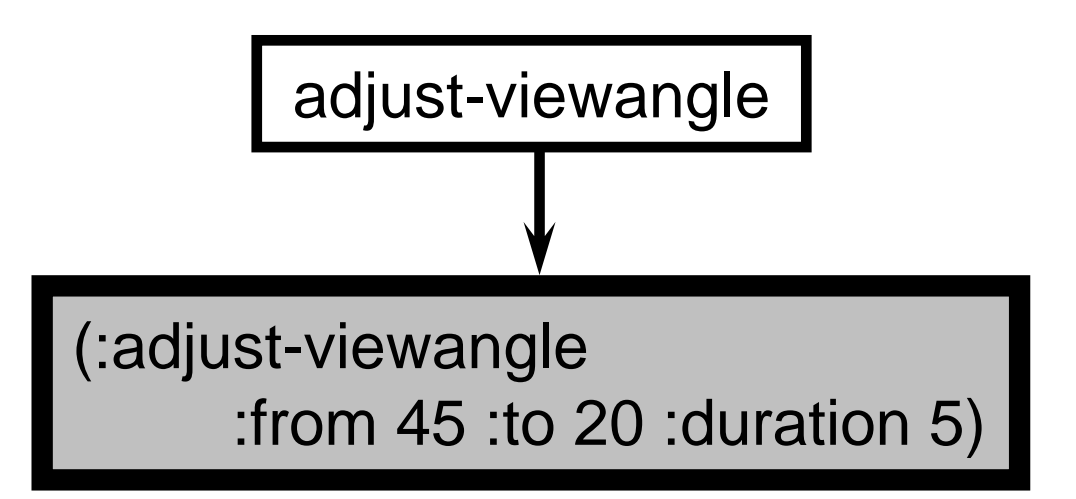

### **Generierung eines Skripts**

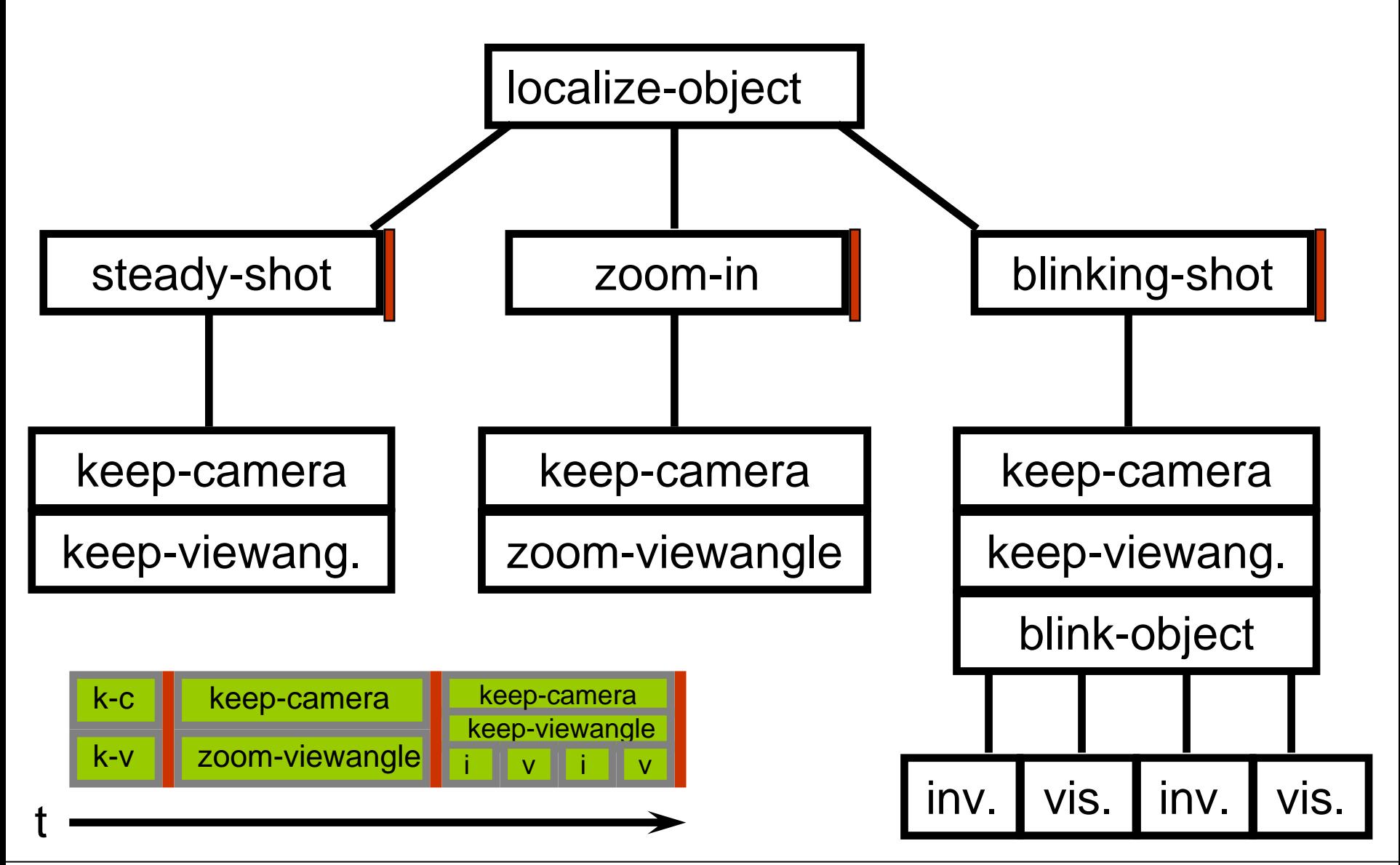

### **Animation scripts in CATHI**

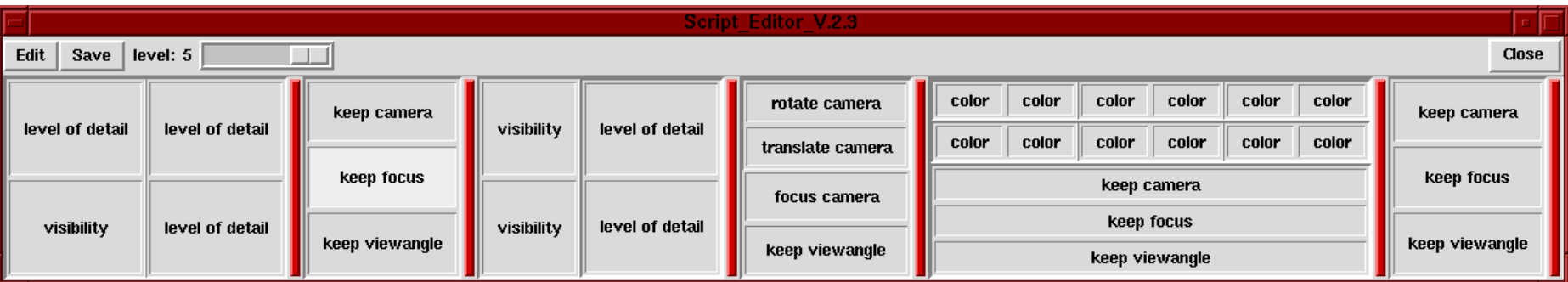

## **Geometrical calculations**

- Calculations in the 3D model
	- and the state of the state Camera positions
	- and the state of the state Object positions and movements
	- –Obstructing objects
	- –Exploded views
	- and the state of the state Metagraphical arrows

### **Computing camera positions**

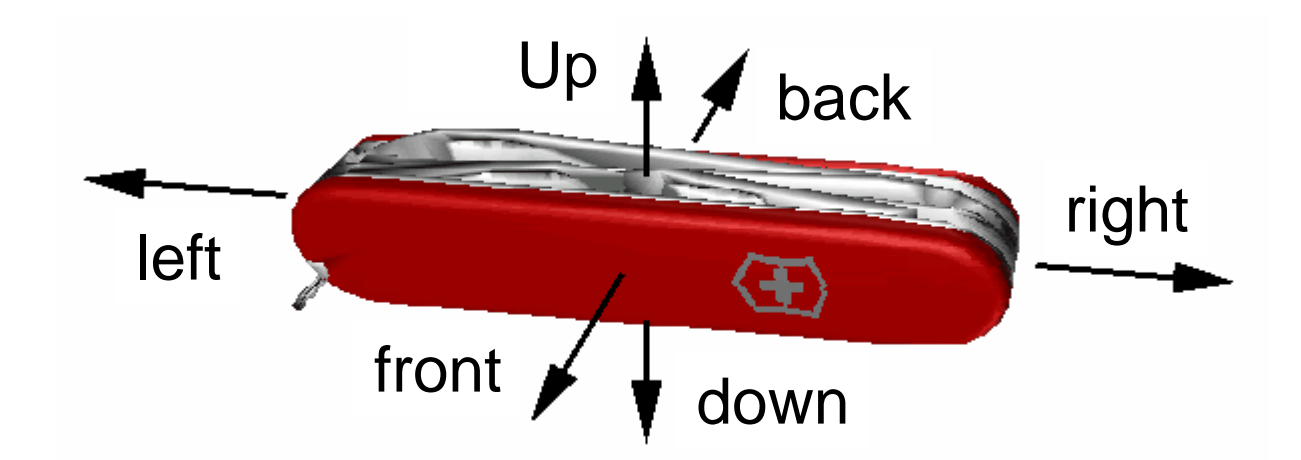

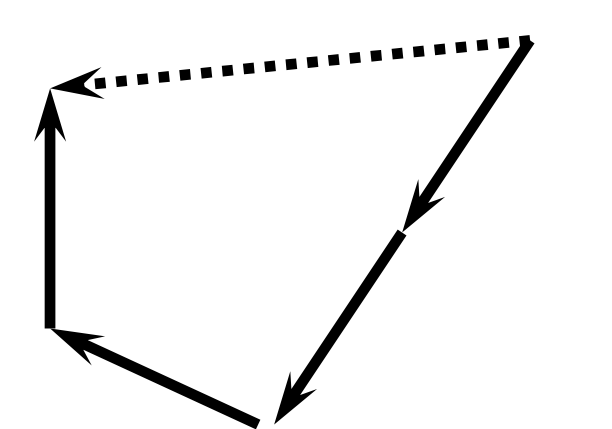

Intended viewing direction: (front, front, left, up)

### **Finding obstructing objects**

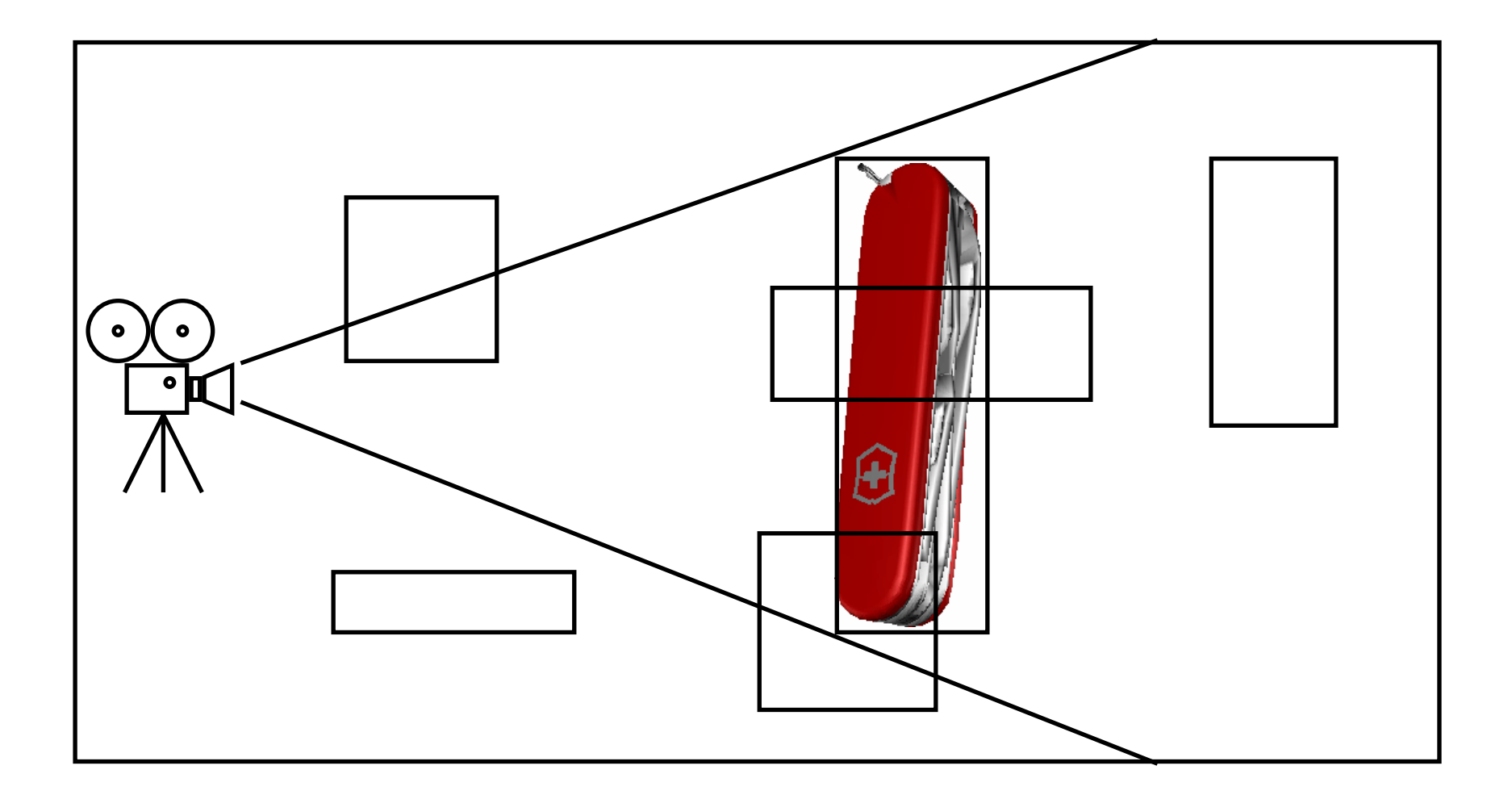

### **Positioning metagraphical arrows**

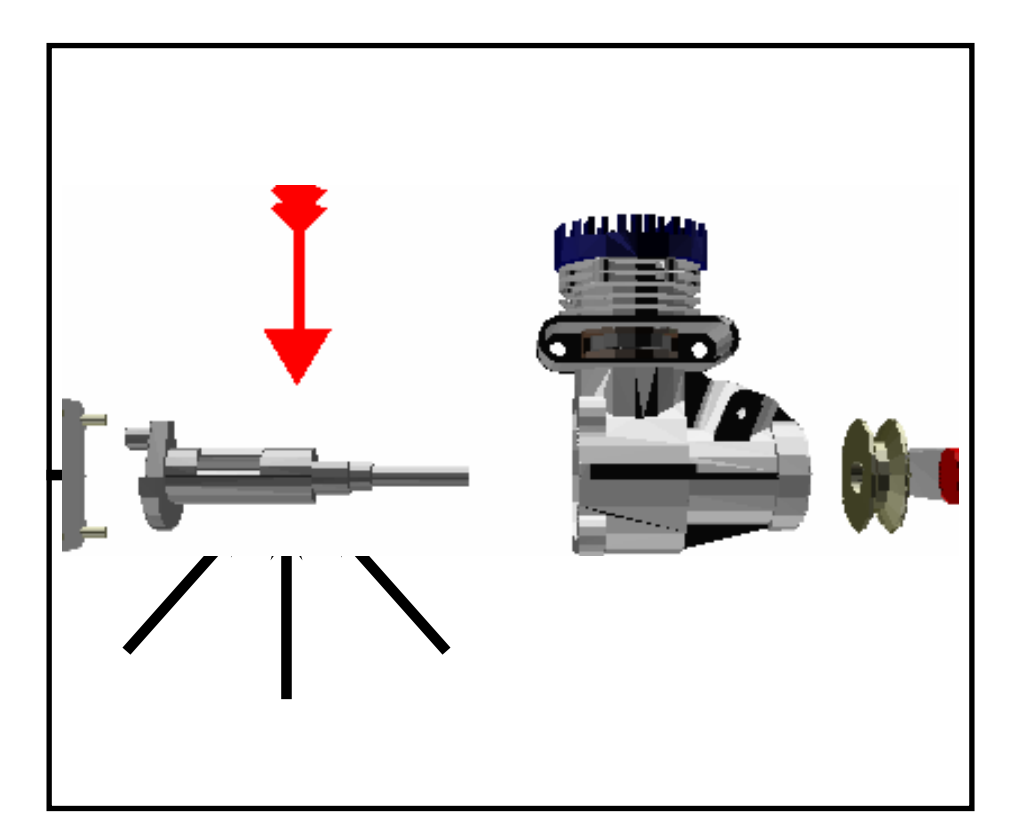

# **Rendering**

- Turn structural description into actual graphics
- Rule: no presentation without representation!
	- and the state of the Structure of the output is internally represented
	- and the state of the Each pixel has a "Meaning"
	- and the state of the Presentation structure follows logical structure
	- and the state of the User interactions can easily be interpreted
- Can be exchangeable for different output media
- Can be quite powerful
	- **Links of the Company** See NPR techniques and a second of the Rendering,

Output, Presentation,

……

# **Rendering in CATHI**

- Translation of animation scripts into different animation languages
- Real time output to Geomview
	- Just shaded polygons
	- Ambient, distant and point lights
	- Fast rendering enables AFL
- • Batch output to Renderman
	- Textures and materials
	- Spot lights
	- Depth of field
	- Nice transparency

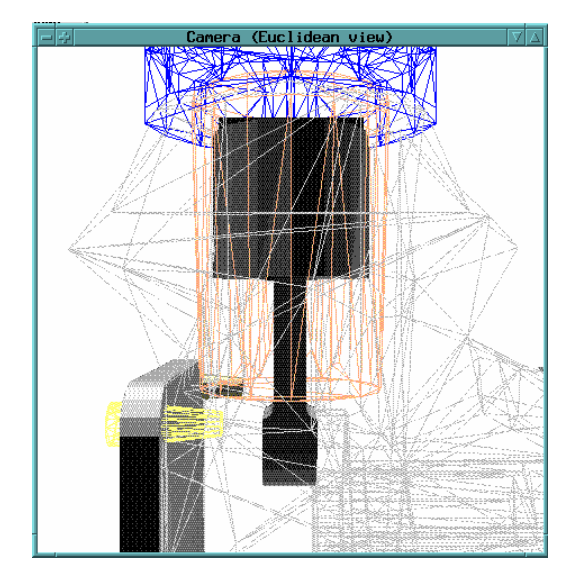

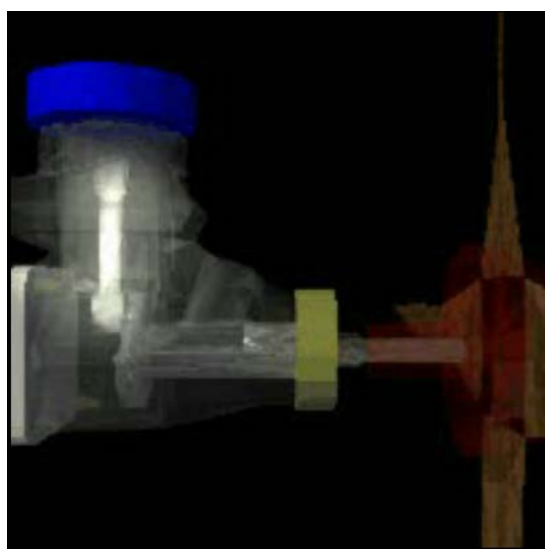

## **Reflection**

- $\bullet$  Analysis of the generated presentation
	- Either on the structure level
	- Or after rendering
- Influence back on the reasoning process
- •Anticipation Feedback Loop (AFL)
- •Can find errors in output
- Self-monitoring
- • Very natural for humans
	- –Bike riding
	- Speaking

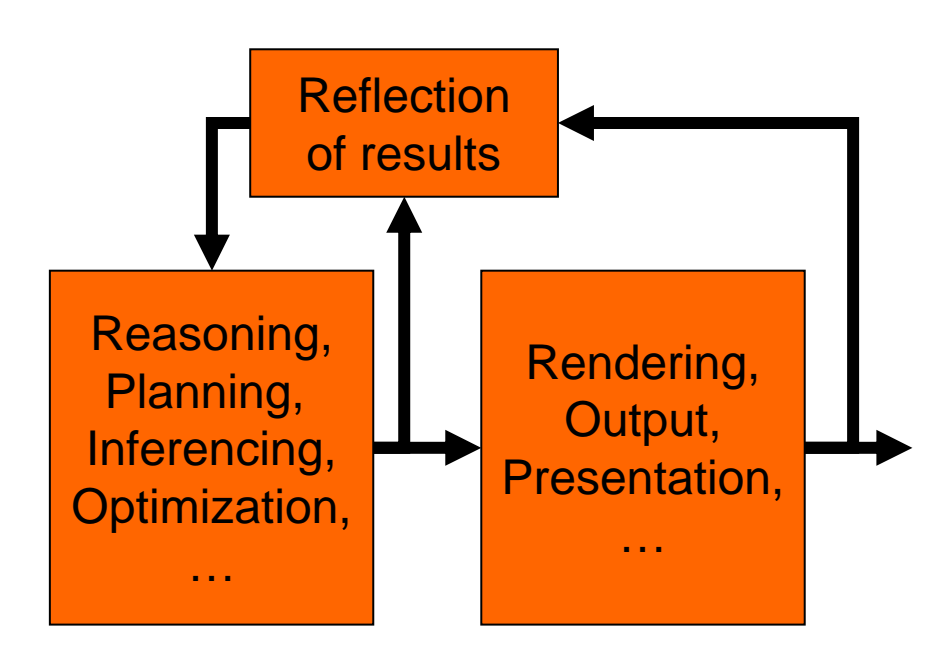

### **Example: Reflection on a structure level**

- Temporal adaptivity of CATHI's generation process
- Choose simpler decomposition if time is scarce

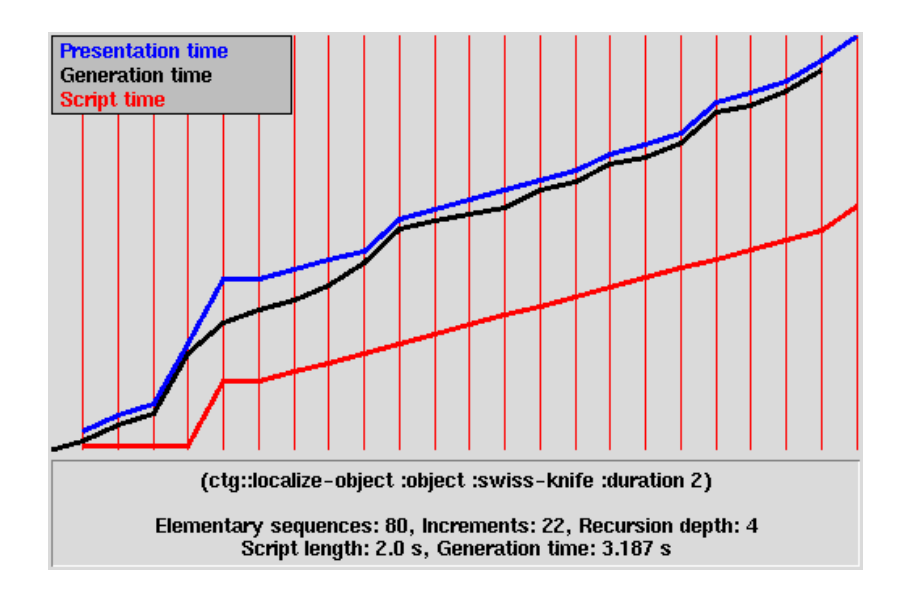

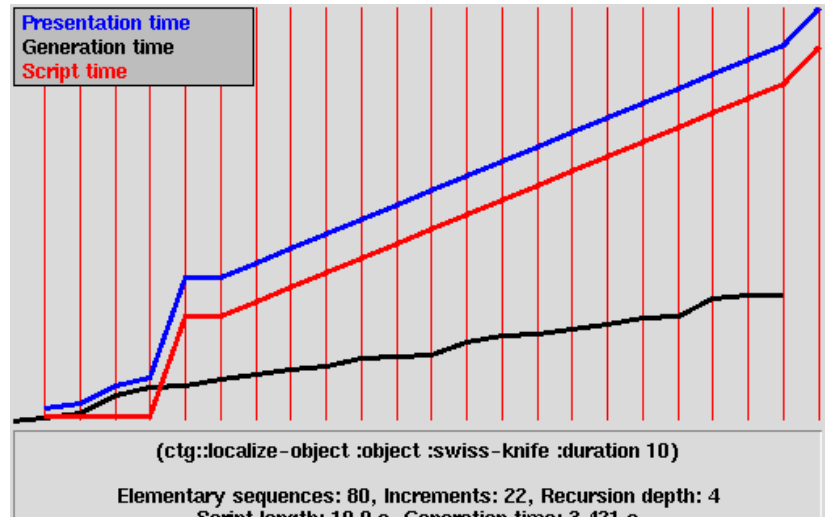

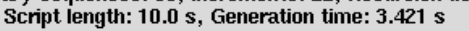

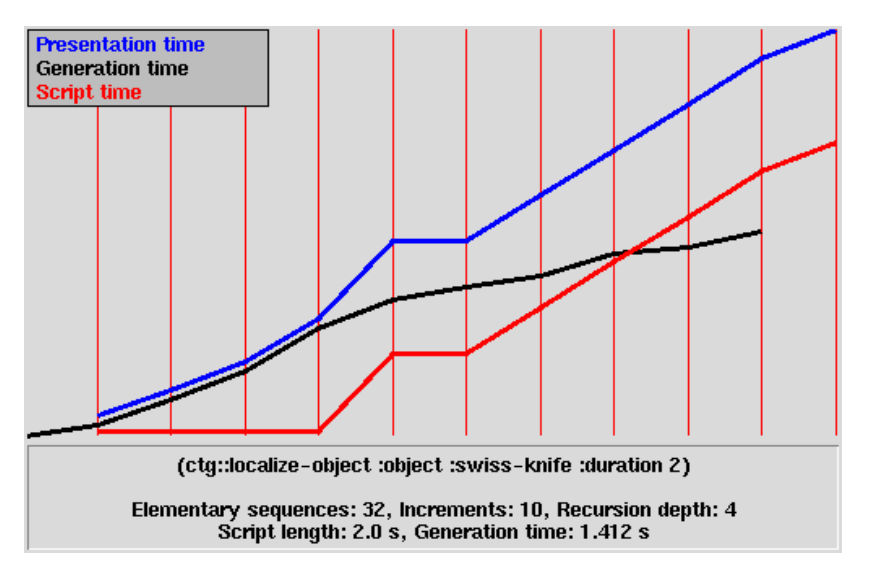

## **Example: Reflection after rendering**

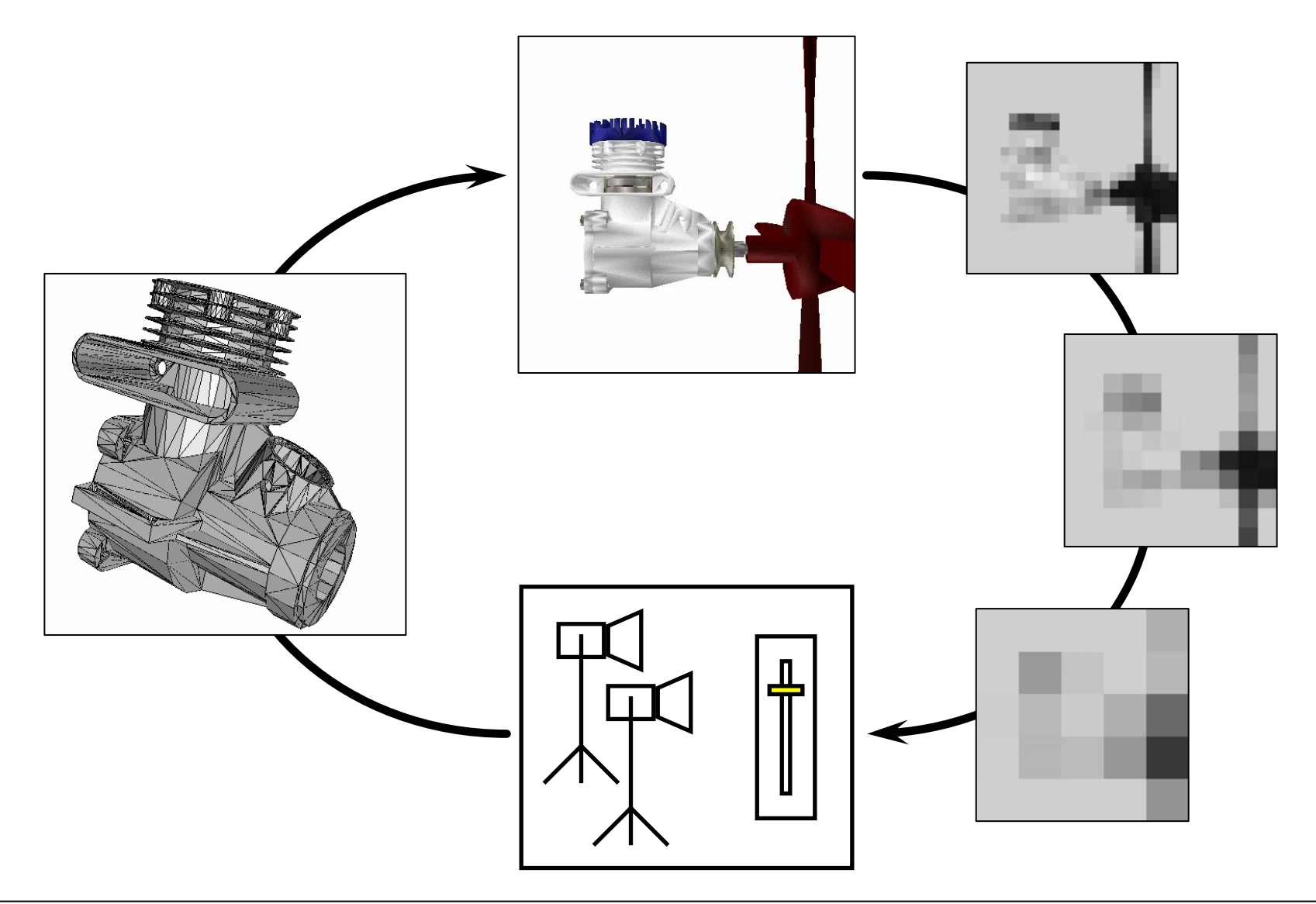

## **In- and Output**

- Output can be just graphical or coordinated with other media
	- and the state of the Coordination by "higher authority"
	- and the state of the Integration of other media in the planning process

**Display** 

input

- Input can be explicit or implicit
	- **Links of the Company** Checking boxes, setting user profile
	- **Links of the Company** Previous interactions with the system
	- **Links of the Company** Learned profile
- In CATHI: just checkboxes

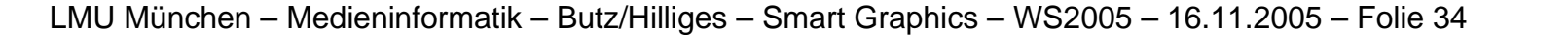

### **Integration of CATHI into WIP**

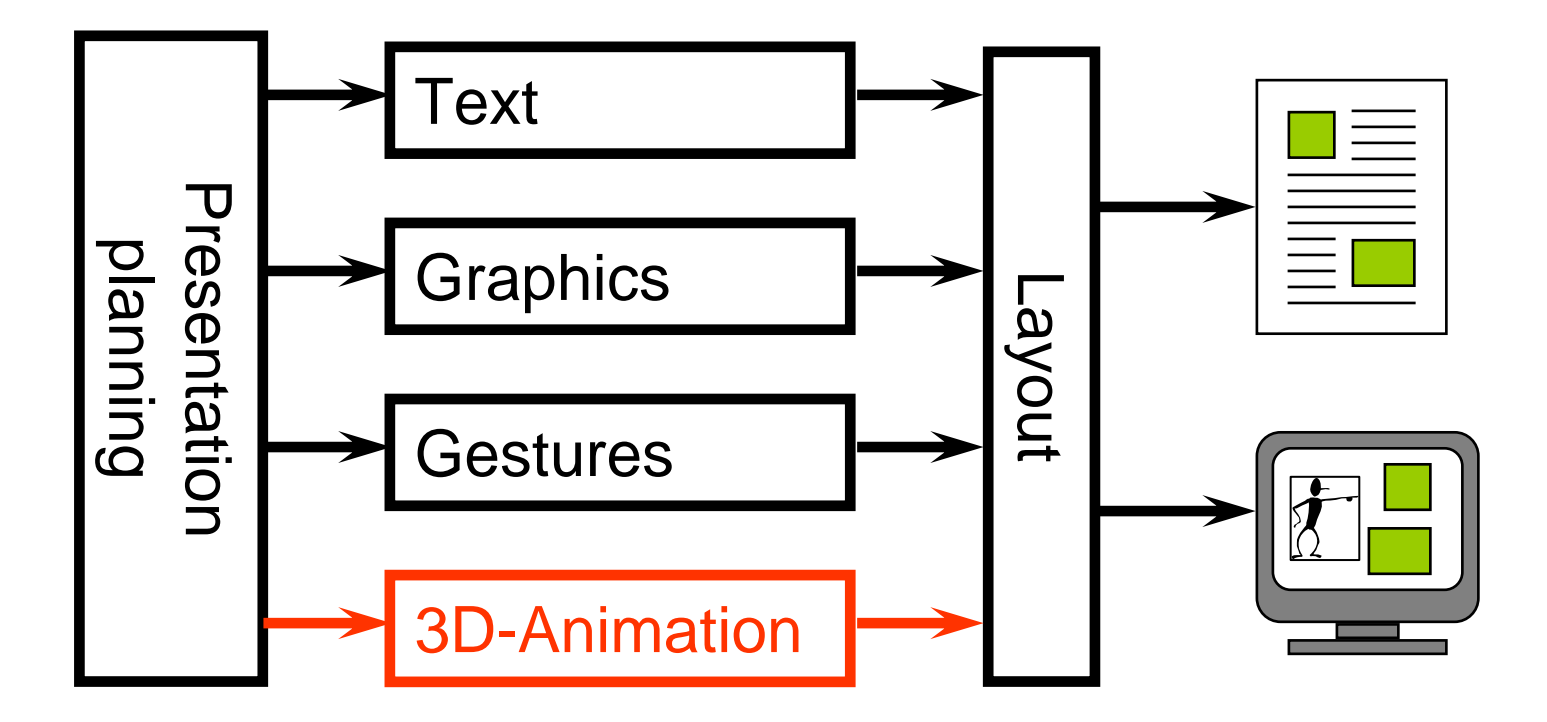

## **Some example generations of CATHI**

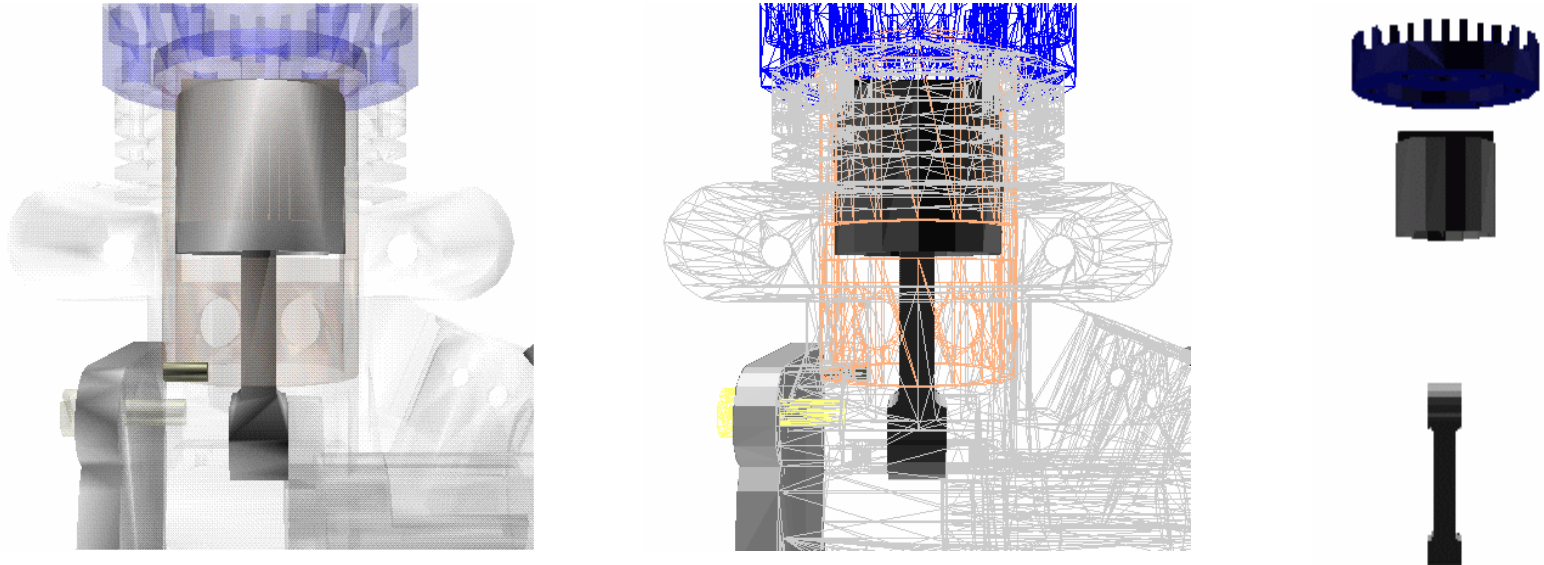

Adaptation to different capabilities of the output medium

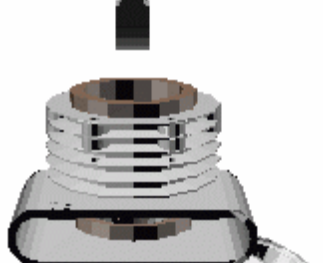